## **ตรวจสอบว่าระบบที่ใช้งานเปน ็ แบบ Premium ได้จากตรงไหนบ้าง ?**

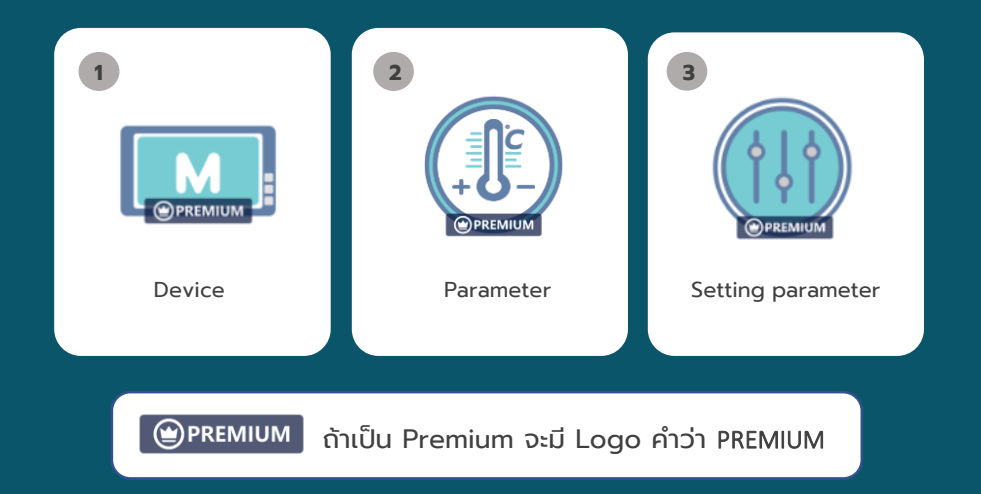

## **RESET PREMIUM CODE**

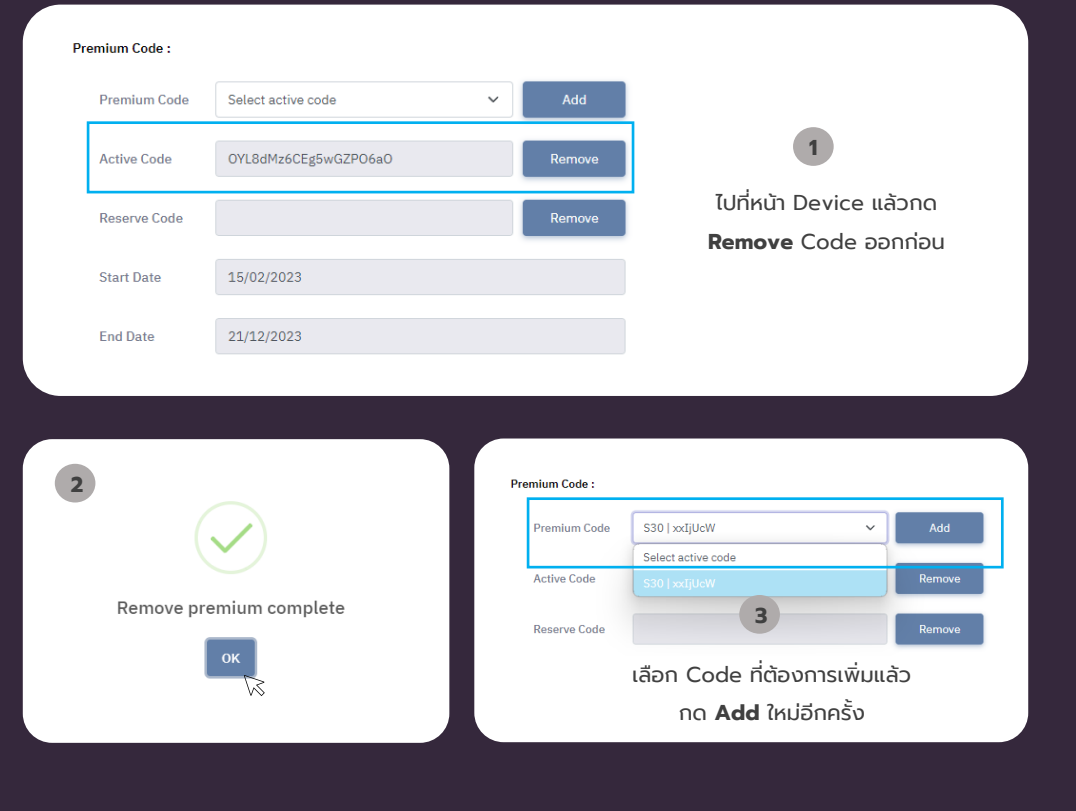